## **FICHE RECHERCHE ORIENTATION R2-1 UNE FORMATION SELON UN SECTEUR**

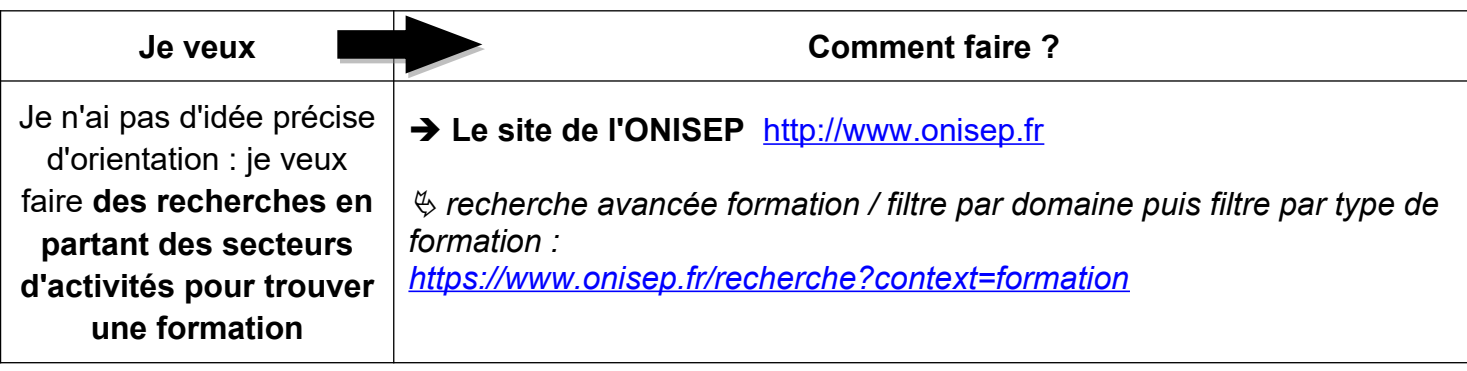

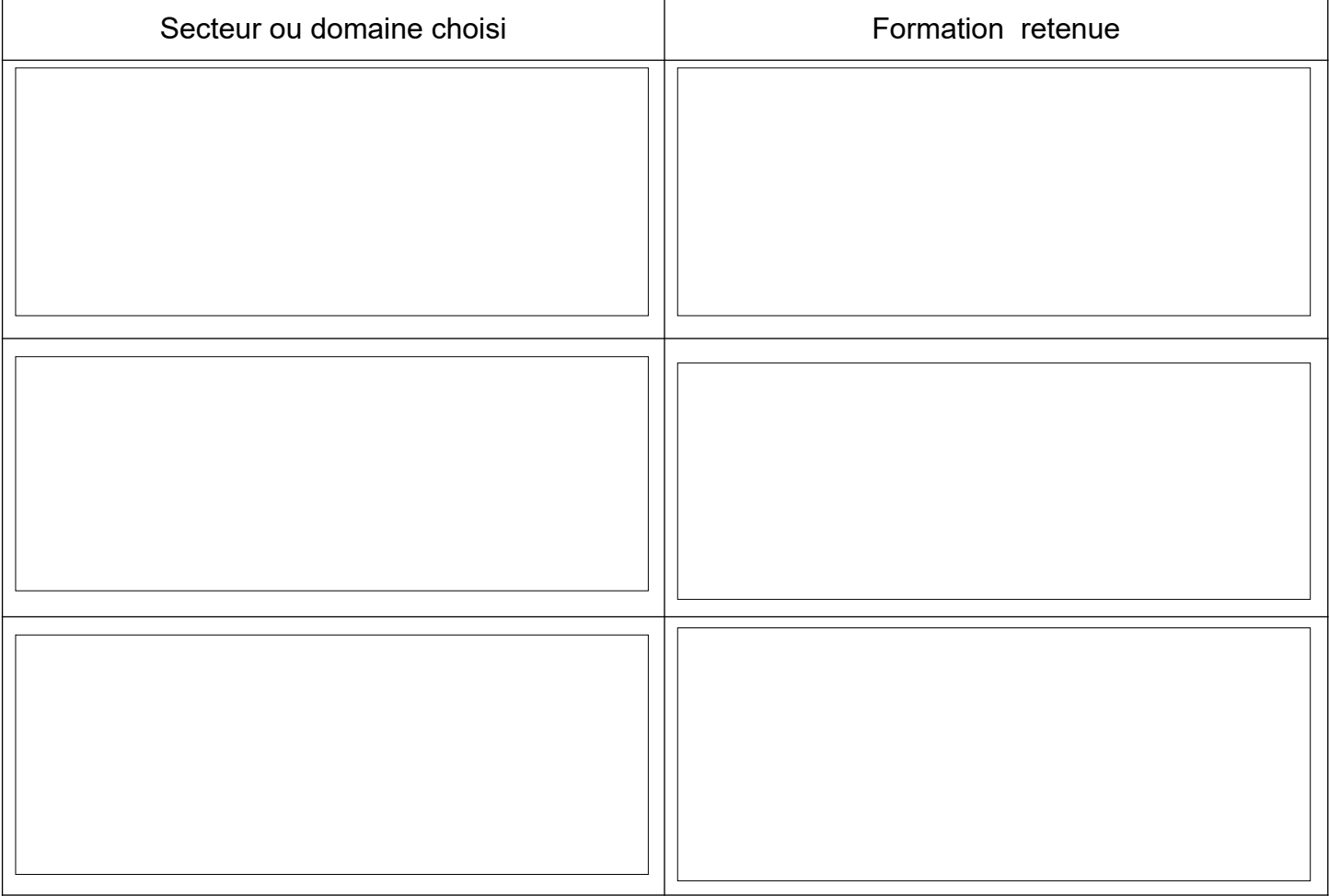

Tu as trouvé une ou plusieurs formations qui pourrai(en)t t'intéresser.

**Remplis la fiche recherche 4 (R4)** pour en savoir plus sur une formation.